#### Laboratorio di Calcolo I

and a

 $-$ <u>e d</u>

# Applicazioni : Metodo Monte Carlo

#### Monte Carlo

- Il metodo di Monte Carlo è un metodo per la risoluzione numerica di problemi matematici che utilizza numeri casuali.
- Si applica sia a problemi che coinvolgano processi statistici che nella risoluzione di diversi problemi matematici quali la determinazione di un'area (integrale).

- Il primo Monte Carlo data della fine del XVIII secolo e serviva per la determinazione statistica del numero π:
- Si lascia cadere un ago di lunghezza d su una superficie sulla quale si siano tracciate righe parallele a distanza d l'una dall'altra...

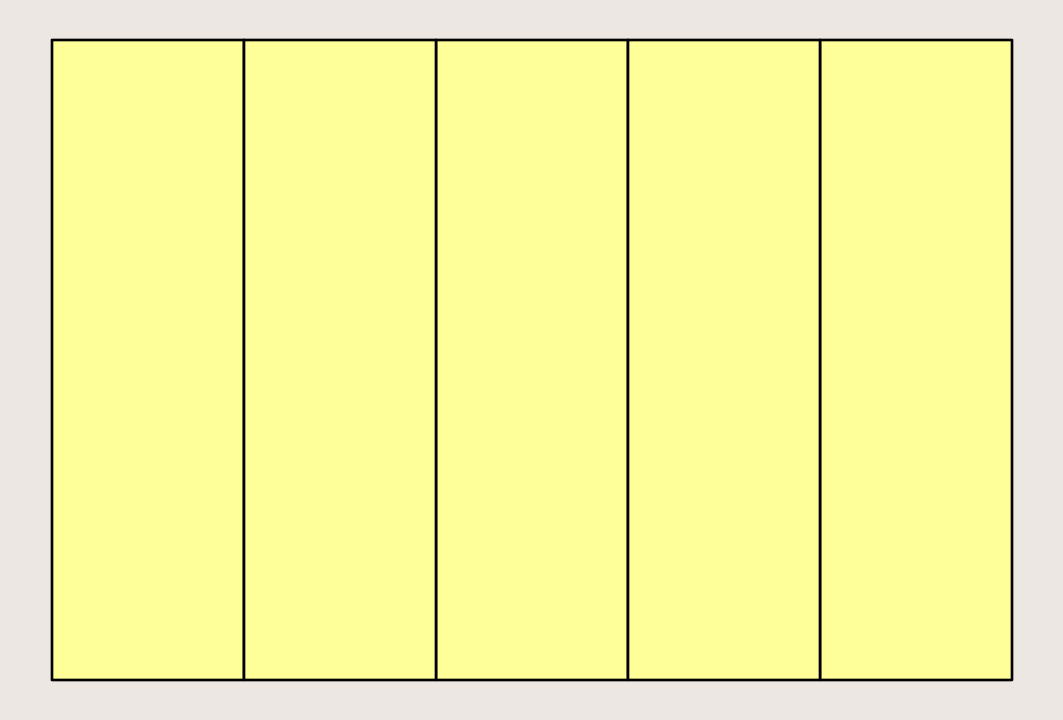

- 2

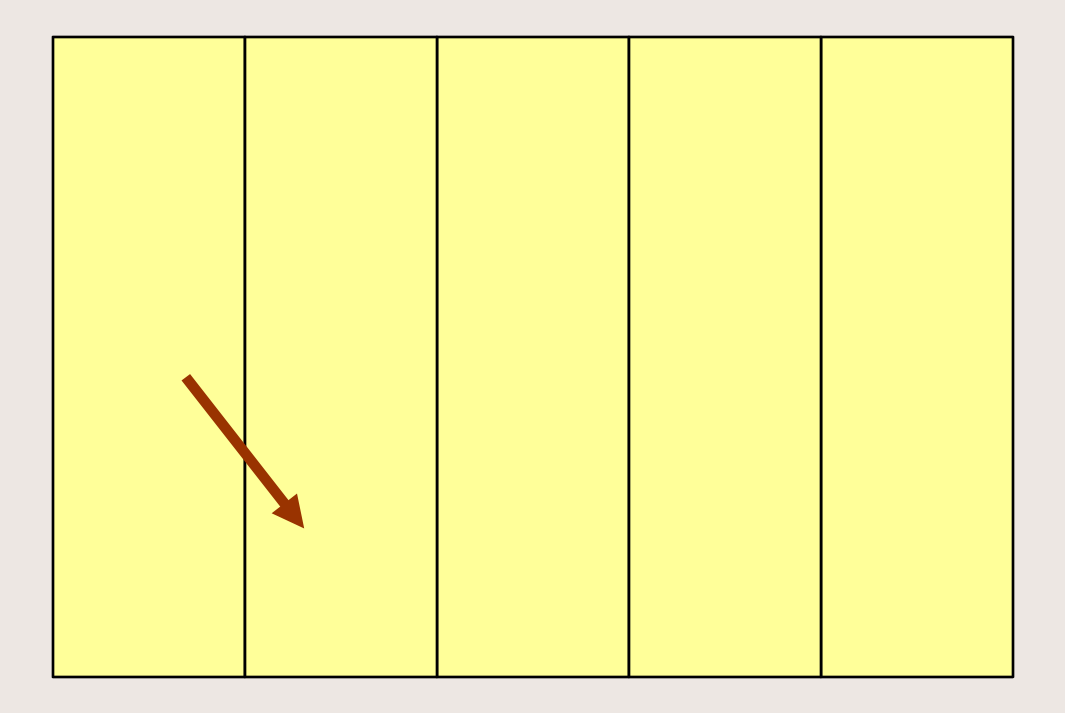

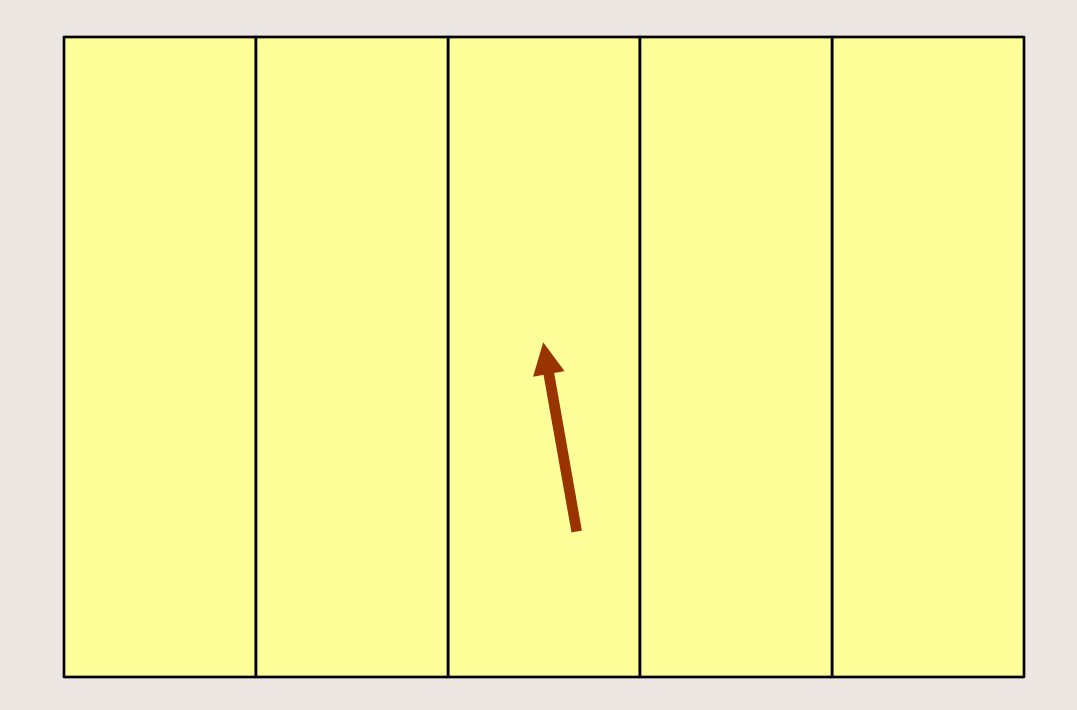

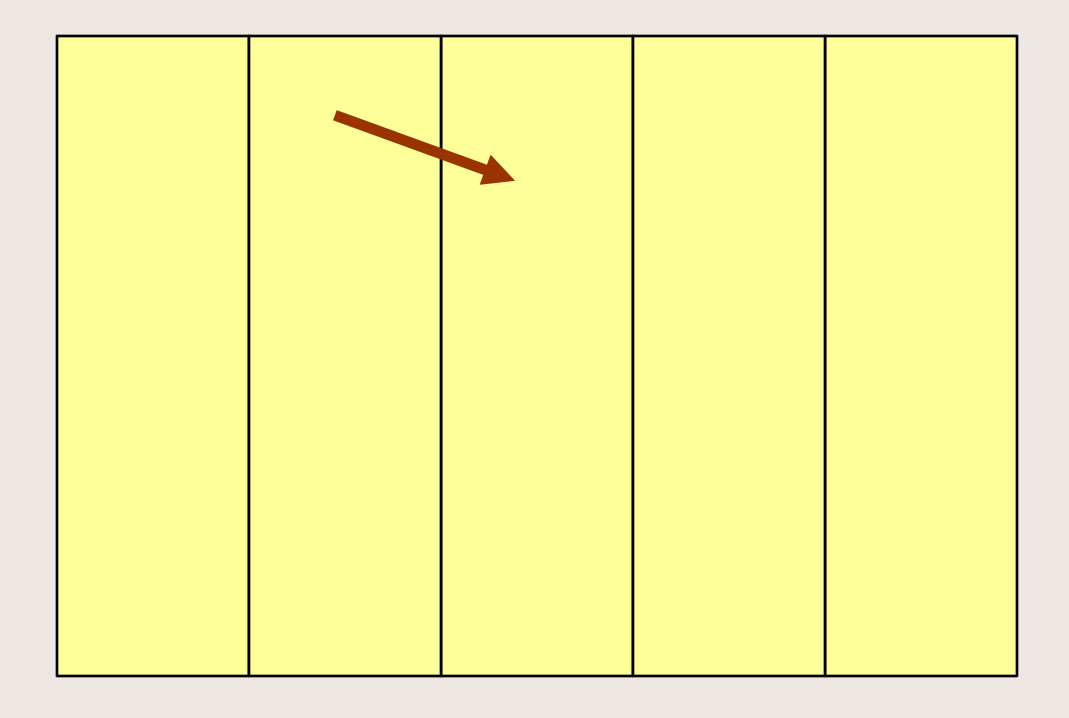

**THERE** 

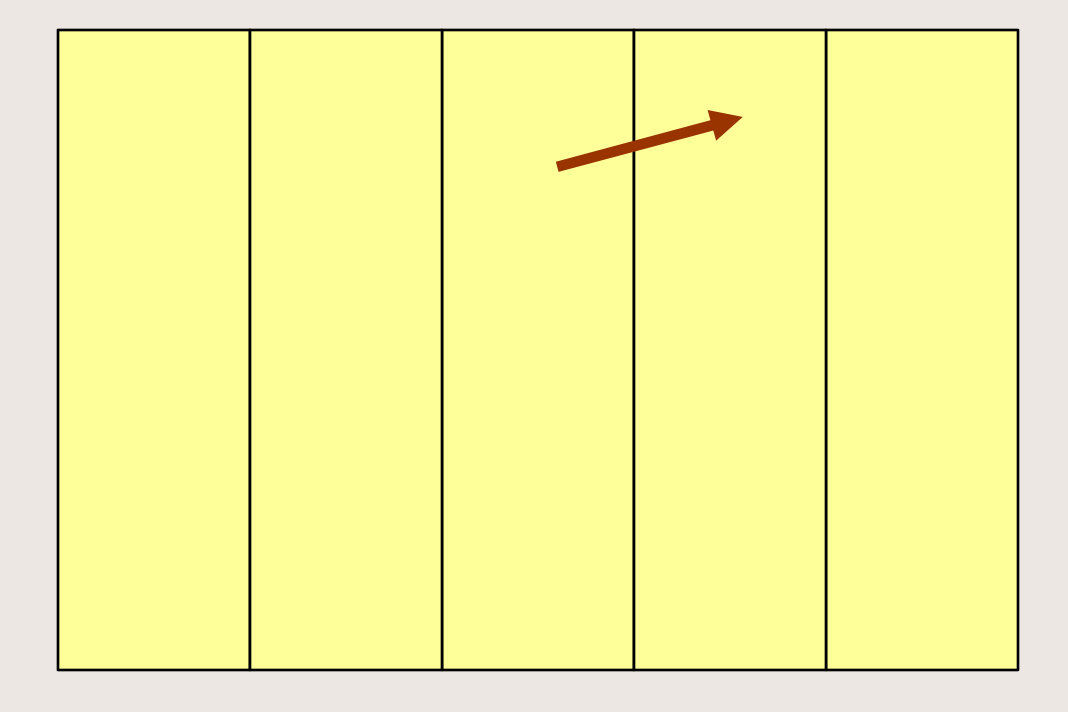

**THERE** 

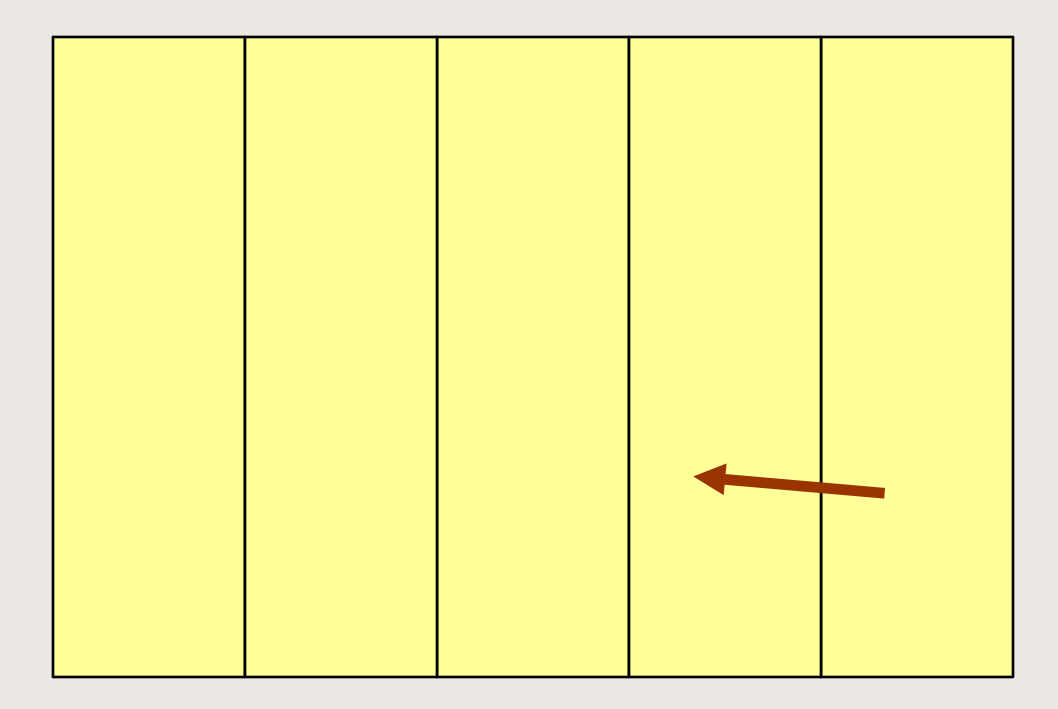

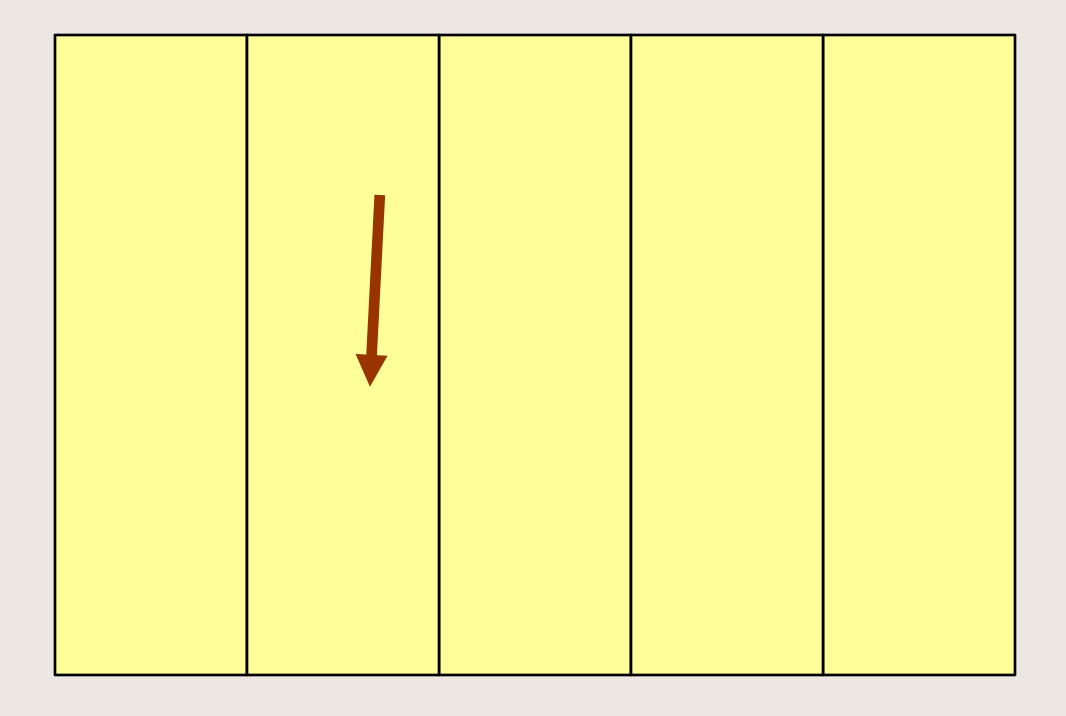

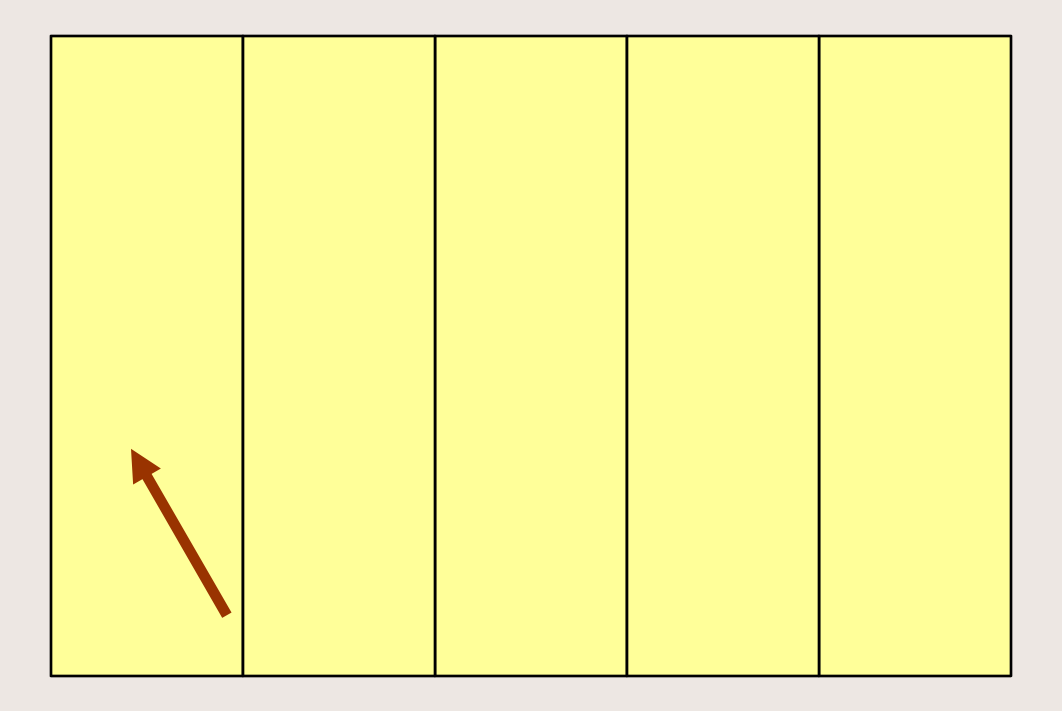

- La probabilità che l'ago incroci una linea è data da  $P = 2/\pi$
- Se l'ago viene lanciato N volte, indicando con Nx il numero di volte che l'ago incrocia una linea
	- Nx/N tende a P all'aumentare di N
	- e quindi
	- 2 N/Nx tende a  $\pi$

• Sia una generica superficie A completamenta contenuta in un quadrato di lato unitario

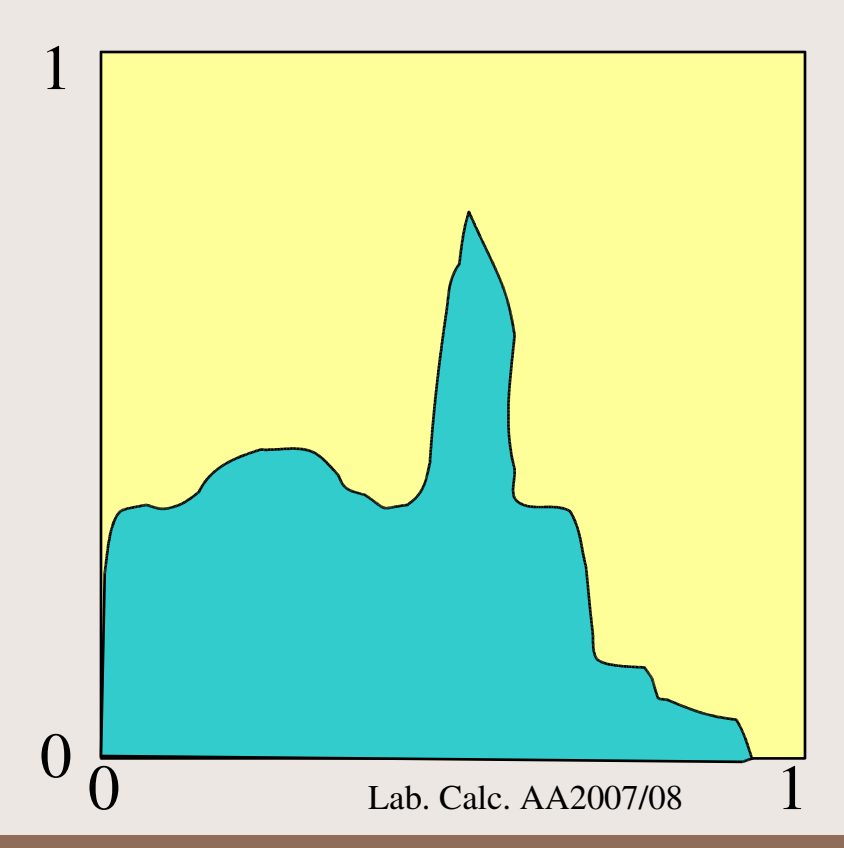

• estraiamo una coppia di numeri casuali (x,y) tra loro indipendenti e compresi tra 0 e 1 e li rappresentiamo come un punto nel piano xy

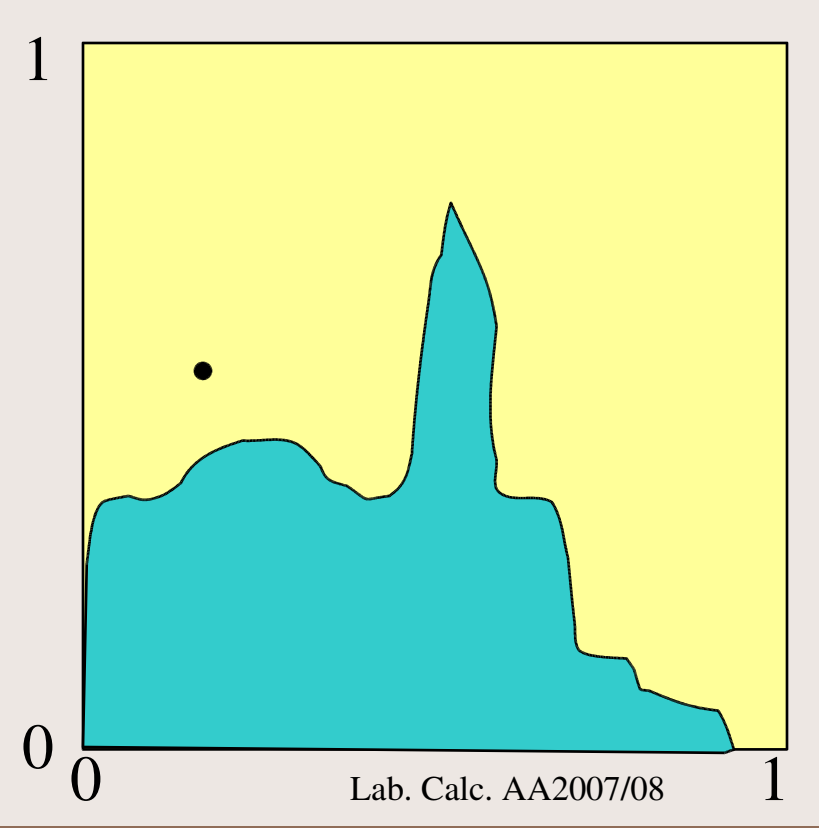

• Procediamo estraendo altre coppie

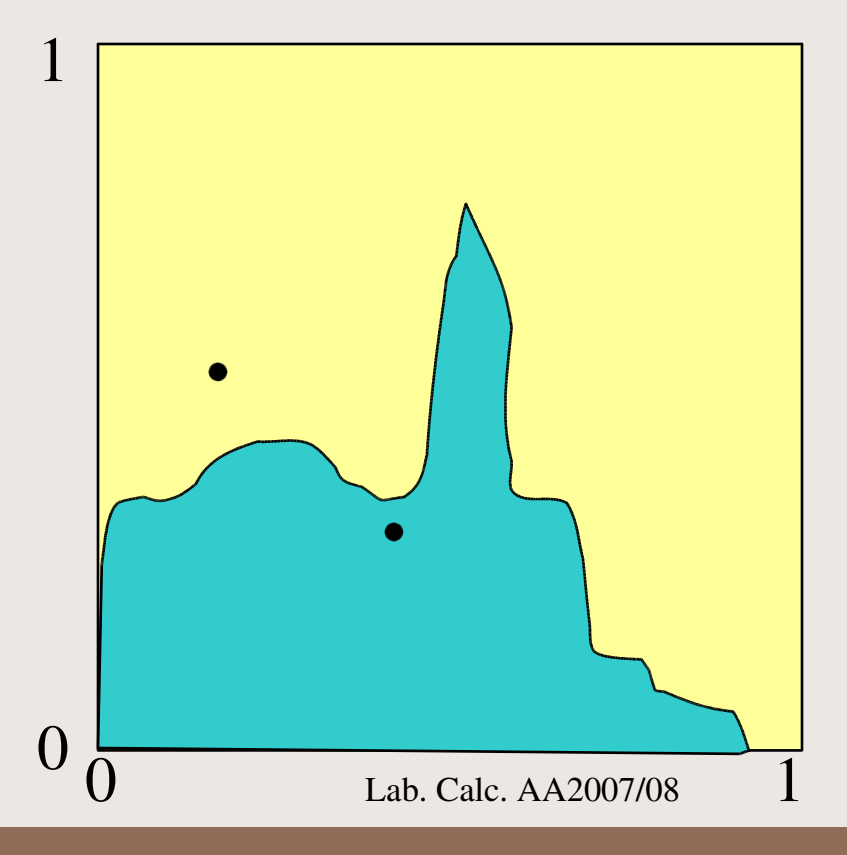

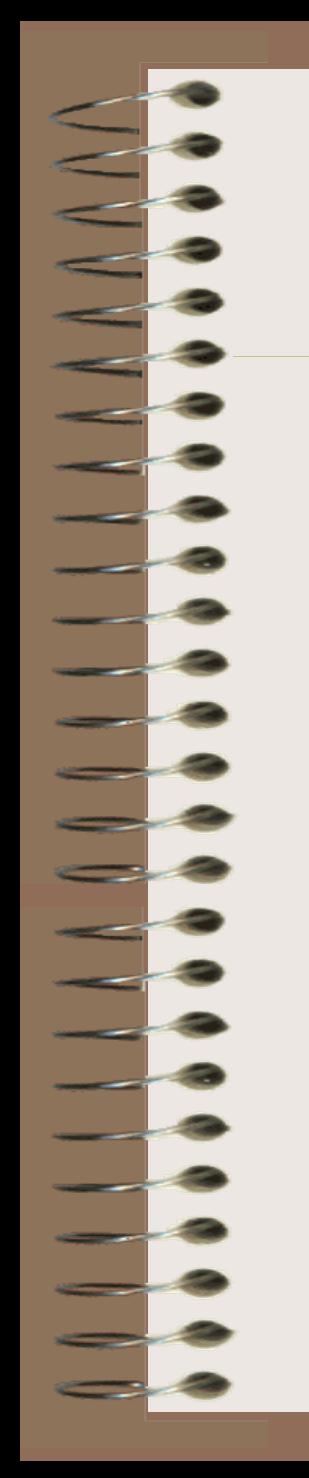

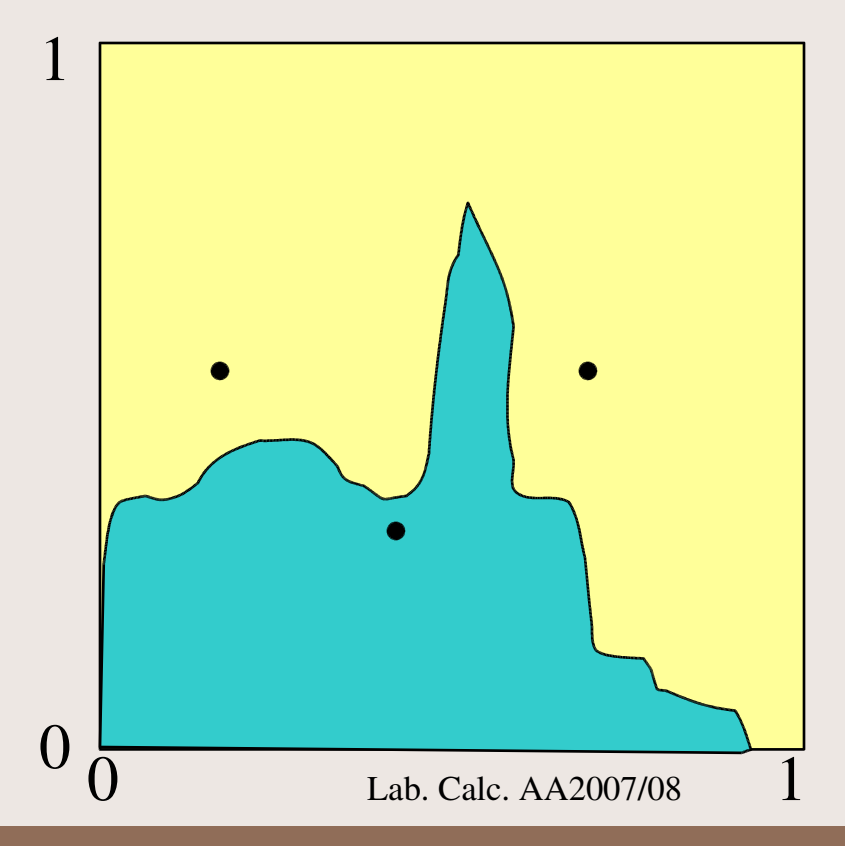

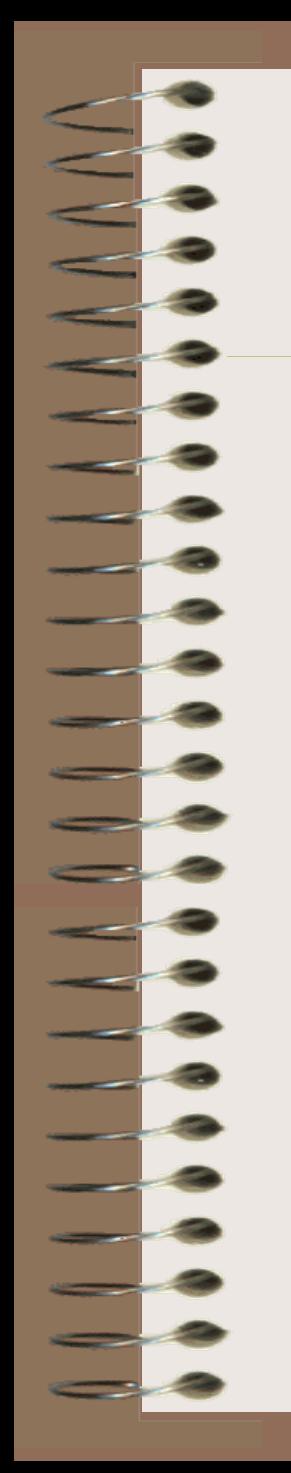

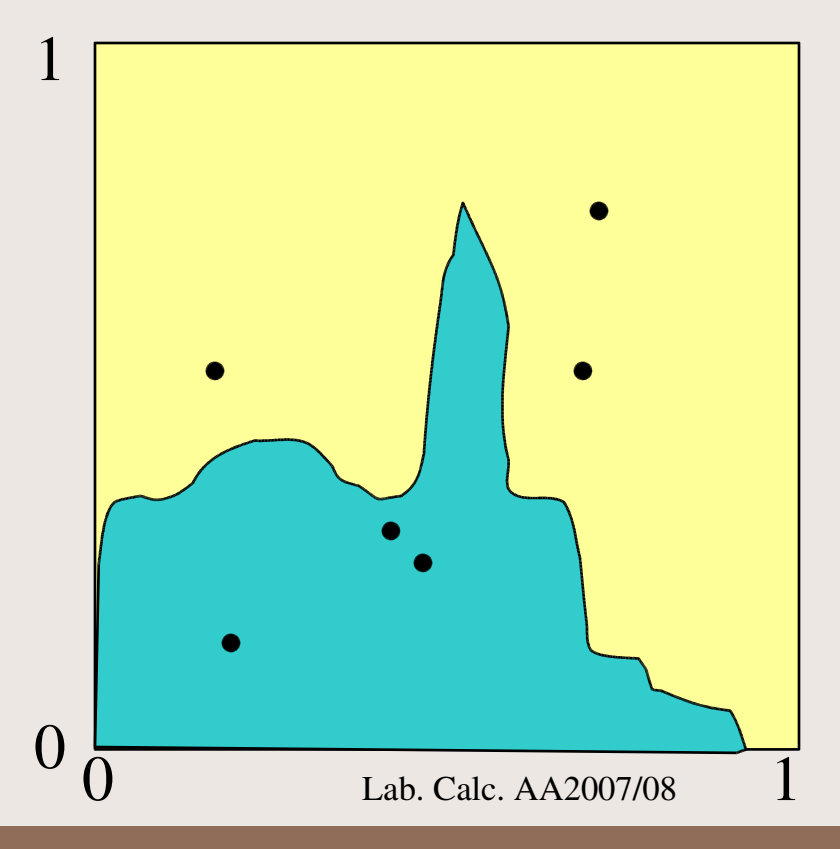

**SOLUTION** 

a.

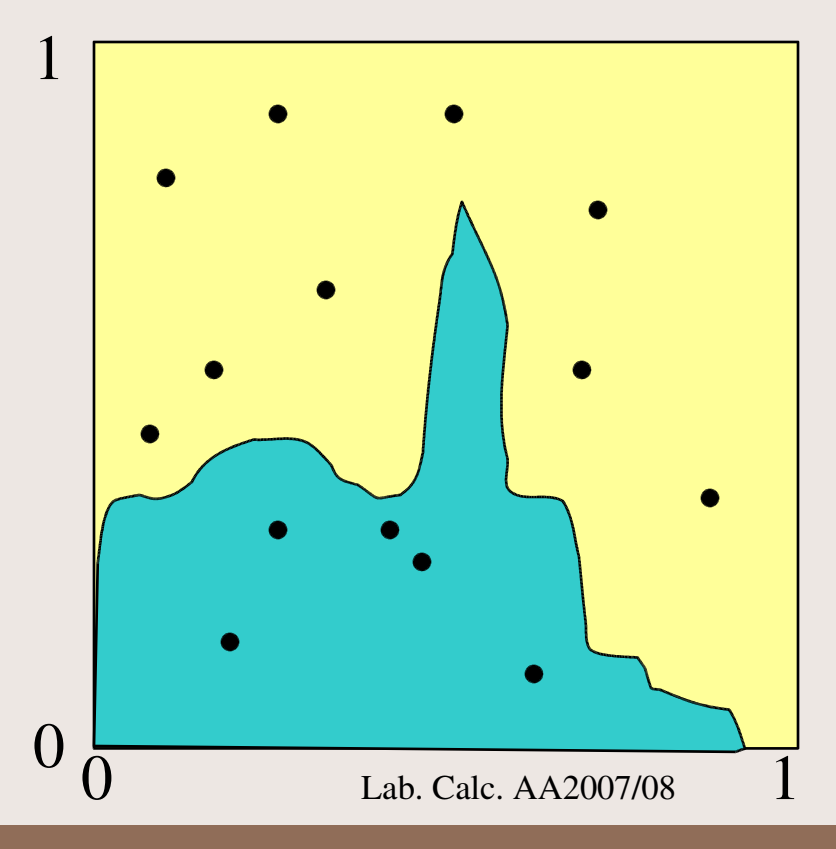

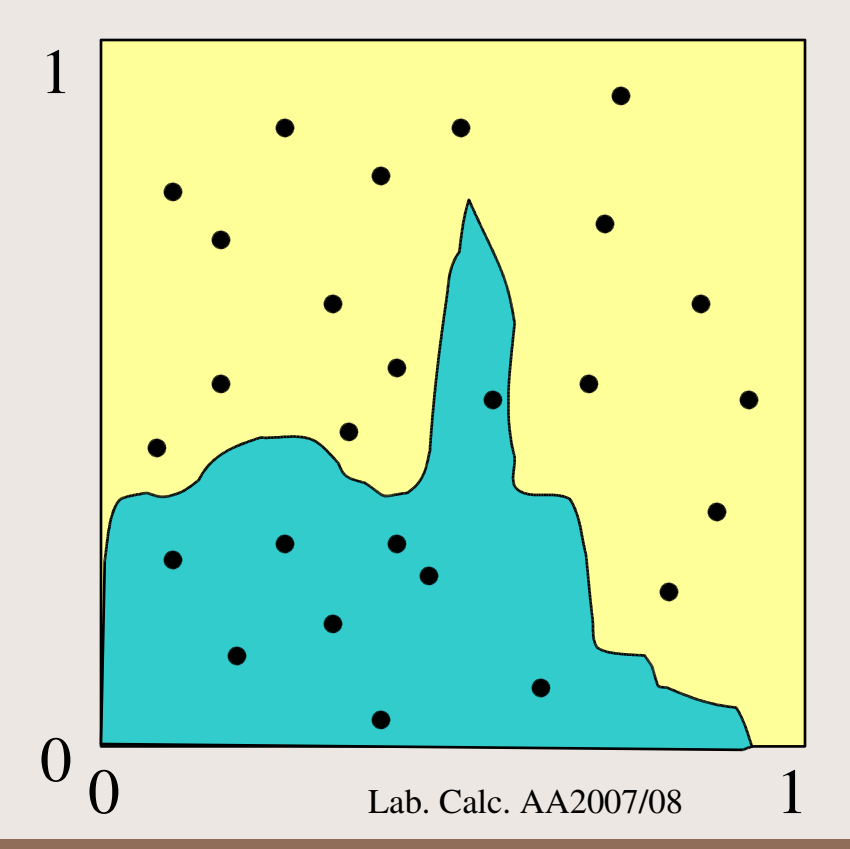

a.

La densità di punti geometrici estratti sarà uniforme...

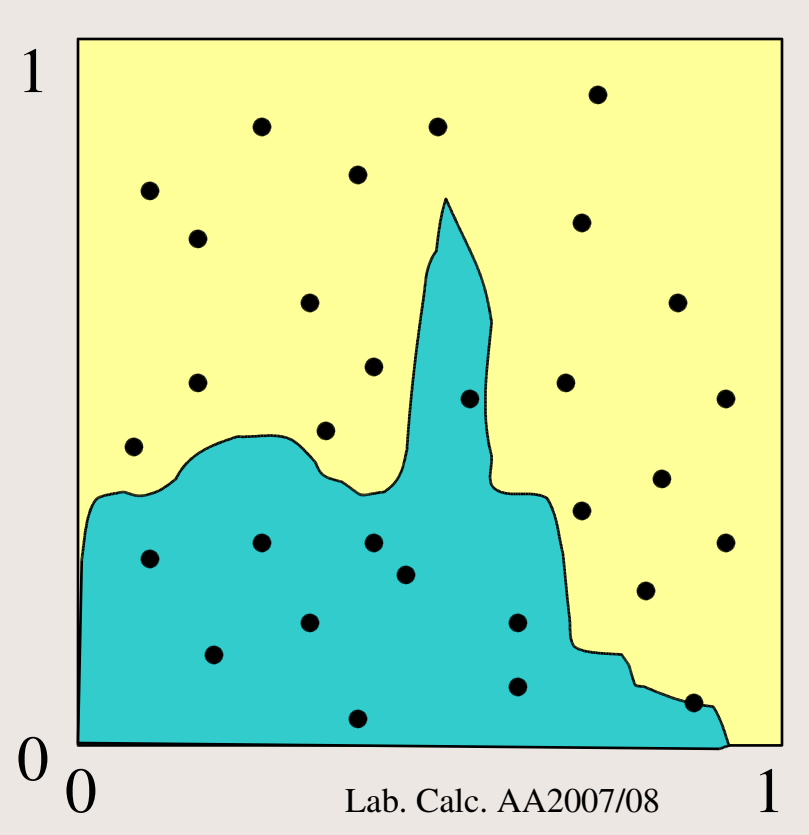

- Quindi la probabilità che il punto (x,y) estratto capiti all'interno dell'area che vogliamo misurare è esattamente uguale all'area stessa.
- Se estraiamo N coppie di numeri e N' è il numero di punti che cadono all'interno della figura il rapporto N'/N tende al crescere di N all'area della figura.

## Sequenze di numeri casuali

Sequenze di numeri casuali possono essere generate

> – Utilizzando un sistema caotico, la cui evoluzione è deterministica ma che dipende criticamente dalle condizioni iniziali: il lancio di un dado, l'estrazione di un numero al lotto o con la roulette etc...

– Utilizzando un processo che sia intrinsecamente casuale, come il decadimento radioattivo di un nucleo, il rumore termico, il tempo di arrivo dei raggi cosmici sulla terra...

### Sequenze di numeri casuali

- Ma anche
	- Ricorrendo a numeri random raccolti in tavole contenenti vari milioni di numeri, spesso insufficienti per molte applicazioni
	- Ricorrendo a dei generatori di numeri che sono algoritmi in grado di produrre sequenze di numeri riproducibili che simulano una successione di numeri casuali. Si parla in questo caso di numeri pseudo-random.

### Numeri pseudo-random

- Vantaggi
	- Si ottengono mediante algoritmi semplici
	- Occupano poco spazio nella memoria del calcolatore
	- La serie è riproducibile e la sua qualità è controllabile
- **Svantaggi** 
	- Possono esserci delle correlazioni
	- La serie di numeri è comunque limitata

## Il generatore

- Nelle librerie C associate al compilatore gcc da noi usato troviamo le funzioni rand() e random().
- Per sapere come si usano basta dare il comando man random o man rand
- Per usarle basta includere il file <stdlib.h>
- I numeri pseudo-random prodotti sono interi (a 32 bit) distribuiti uniformemente tra 0 e RAND MAX (2 alla 31 meno 1=2147483647).

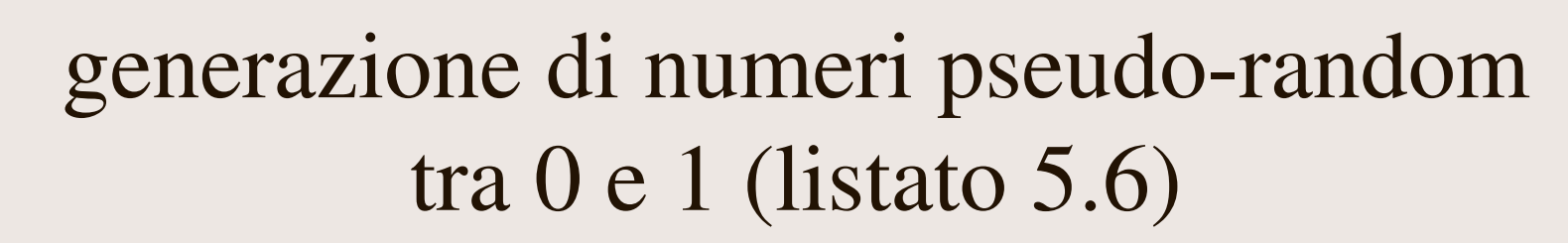

#include <stdlib.h> #include <stdio.h> #define MAX 1000

}

```
main() {
   double x[MAX];
   int i;
   for (i = 0; i < MAX; i++) {
      x[i] = (double)rand() / RAND MAX;/* dividere per RAND MAX+1. se non si vuole includere 1 */
       printf("%lf\n"
,x[i]);
   }
```
#### inizializzazione

- l'algoritmo di generazione dei numeri casuali deve essere inizializzato
- rand() ha un'inizializzazione di default che fa si` che venga generata sempre la setssa sequenza di numeri partendo da 1
- srand(int seed) permette di inizializzarla ad un seme (seed) diverso da 1
- utilizzando sempre lo stesso seme si riottiene sempre la stessa sequenza. Per variarlo in modo arbitrario si puo' utilizzare il tempo in second i misurato dall'orologio del computer (time(0) o tramite gettimeofday).

### Distribuzioni non uniformi

- Il calcolatore genera una sequenza di numeri distribuita uniformemente su un certo intervallo.
- Per molte applicazioni abbiamo bisogno di numeri distribuiti secondo una generica funzione di distribuzione f(x).
- Vediamo alcuni metodi utilizzabili a questo scopo.

## Metodo diretto per variabili continue

- Per estrarre una variabile aleatoria secondo la funzione di distribuzione f(x) (normalizzata a 1) osserviamo che la funzione di probabilità integrata,  $F(x)$  (integrale da - $\infty$  a x della f(x)), è a sua volta una variabile aleatoria distribuita uniformemente tra 0 e 1
- Ne consegue che se si riesce ad esprimere la variabile aleatoria x in funzione della variabile aleatoria F, estraendo quest'ultima tra 0 e 1, si ottiene una variabile x distribuita secondo f(x).

### Metodo della reiezione

- Per simulare la funzione di distribuzione  $f(x)$ sull'intervallo [a,b], noto il valore massimo assunto dalla funzione nell'intervallo, fmax, è sufficiente
	- Estrarre una variabile x distribuita uniformemente tra a e b
		- ( se r varia tra 0 e 1 x si ottiene come  $x = r*(b-a)+a$ )
	- Estrarre una variabile y distribuita uniformemente tra 0 e fmax
	- Se  $y > f(x)$  si ripete l'estrazione della coppia  $(x,y)$
	- 30 Lab. Calc. AA2007/08 – Se y < f(x) si accetta il valore di x che è una variabile aleatoria distribuita secondo la f(x)

## Generazione di numeri gaussiani

- Numeri pseudo-random con funzione di distribuzione gaussiana possono essere anche generati sfruttando il teorema del limite centrale che afferma che:
- *La somma di un numero N di variabili aleatorie con valori medi e varianze finite ha una distribuzione che per N tendente all'infinito tende ad una gaussiana di valor medio "somma dei valori medi" e varianza "somma delle varianze" delle distribuzioni di partenza*
- Partendo da distribuzioni uniformi già per N=12 si ottengono delle gaussiane praticamente perfette

Lab. Calc. AA2007/08

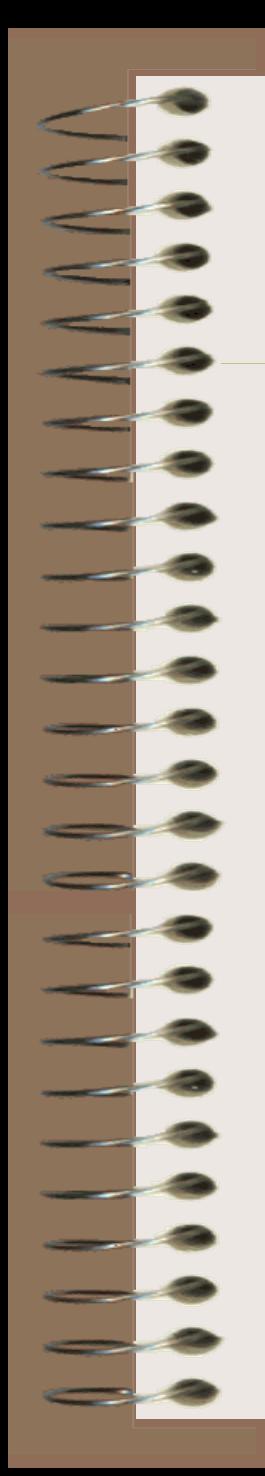

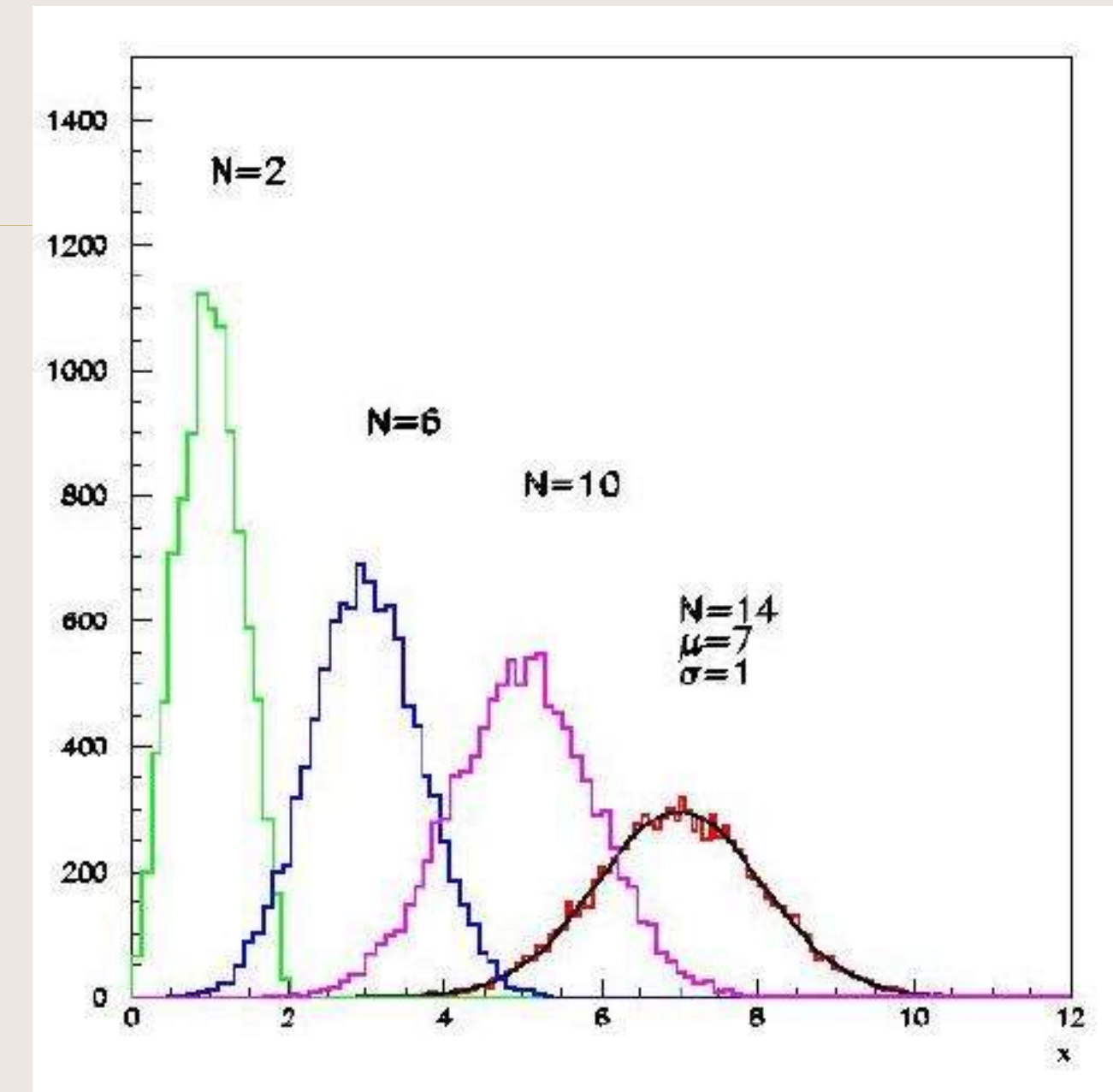

## Uso dei numeri pseudo-random

- alcune applicazioni dei numeri pseudo-random
	- Calcolo di integrali
	- Simulazione di eventi discreti
	- Simulazione della risposta di uno strumento
- I numeri pseudo-random sono molto utilizzati anche per simulare fenomeni fisici di natura statistica.

### Eventi discreti

- Esempi:
	- Lancio di una moneta (distribuzione di probabilità binomiale con  $p=q=0.5$ )
	- Lancio di un dado (distribuzione di probabilità binomiale p=1/6 q=5/6 se si studia il numero di lanci che diano 6)
	- Estrazioni del lotto (distribuzione di probabilità binomiale p=1/90 se si studia un numero in particolare)
	- Sondaggio di opinione con due sole risposte, SI e NO (distribuzione binomiale)
	- Lab. Calc. AA2007/08 – Sondaggio di opinione con più risposte ammesse (distribuzione multinomiale)

## Simulazione di eventi discreti

- Per simulare l'esito di eventi discreti che abbiano probabilità a priori p1, p2, p3...pn (con  $\Sigma$  pi =1!) si estrae un numero r distribuito uniformemente tra 0 e 1
	- Se r < p1 si considera l'evento di tipo 1
	- Se p $1 < r < (p1+p2)$  si considera l'evento di tipo 2
	- Se (p1+p2) < r < (p1+p2+p3) si considera l'evento di tipo 3
	- $-$  Etc...
- Si otterranno frequenze di eventi dei vari tipi che, se calcolate con N estrazioni con N tendente a infinito, tenderanno alle probabilità a priori.